# **AutoCAD Crack Free [Updated-2022]**

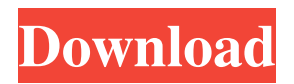

#### **AutoCAD Crack + [April-2022]**

A tool on the "Design Center" within the AutoCAD Product Key 2016 program (source: Autodesk). AutoCAD For Windows 10 Crack is a highly-customizable 2D CAD program. Its commands allow you to draw and edit objects, the relationships between them, and the layout of those objects within a 2D environment. Any objects you create can then be manipulated by a wide range of geometric and non-geometric commands. You can create, copy, and manipulate objects using a variety of methods, including the Command Line Editor (CLI), TouchUp, Blocks, or a Graphical User Interface (GUI). AutoCAD Free Download is used by architects, engineers, draftsman, and other architects. It is often used for production of architectural and engineering drawings, such as construction blueprints, CAD prints, and design visualization. History AutoCAD Download With Full Crack originated in 1982 at Autodesk, Inc. (now part of Autodesk, Inc.) as a desktop application designed for the Apple II microcomputer platform. An early version was released in 1983 to the public for a shareware license. The application was later ported to other platforms, such as the Macintosh and MS-DOS. Although early releases of AutoCAD Crack Keygen were limited to specific platforms, in 1985, Autodesk published a beta version of AutoCAD Serial Key for the IBM PC running MS-DOS. Over the years, the application's scope has expanded, and the company has released a number of major revisions that have increased both the features and the functionality of the application. The development of AutoCAD began in the early 1980s. Illustration: courtesy of Autodesk. AutoCAD's feature set has evolved over time. Today, the company offers several products, including AutoCAD 2018, AutoCAD LT, AutoCAD WS, and AutoCAD Architecture. Each of these products has its own unique set of features and capabilities. Some of AutoCAD's predecessors were used in the early development stages of the application, including Autodesk Alias (AutoLISP), which was the first product designed for use with AutoCAD. Alias was released to the public in 1981 to support the Apple II platform. It was later modified to work with the Motorola 68000 series of microprocessors. In 1982, Autodesk released an update to AutoLISP called AutoCAD for the Apple II. While running on the Apple II, it had a screen resolution of 1024

#### **AutoCAD Crack [March-2022]**

ERP (Enterprise Resource Planning) software that is used in engineering, design, manufacturing and distribution. Computer programming languages. Examples of AutoCAD Download With Full Crack-compatible programming languages are ObjectARX, Visual LISP, Visual C++, and AutoLISP. C++ APIs are available for use in Autodesk products such as AutoCAD and Autodesk Revit. Microsoft COM automation and scripting platform. It enables programs written in a variety of programming languages to interact with Autodesk products and each other. It includes an ActiveX Control, DLLs, and scripting scripting language. Extensions The basic CAD-based information in an AutoCAD drawing may be updated or updated. This can be done in various ways, from very simple things like making changes to name labels to complex things like adding a carpenter's dimension and material inspection features. Updating AutoCAD provides a command, Update, to update a drawing with changed information. The command may be used to update selected layers or objects, insert or remove objects, or simply update the label information. When the command is run, the information in the drawing is compared to the information in a.DWG file (used to store the original drawing). The command assumes that the drawing has been saved as a draft. This method is not a true "update" of the drawing. Updating with layers An often used application of Update is to update a drawing with the actual layers that are currently shown. For example, a label may be drawn on a layer that is currently not on the screen. Updating with objects An often used application of Update is to update a drawing with the objects that are currently selected. For example, a label may be drawn on a spline that is currently selected, but not on the screen. Updating from file An often used application of Update is to update a drawing from a.DWG file. The.DWG file would contain information specific to the drawing, and this information would be used to update the drawing. Other Additionally, the AutoCAD command Update can be used with data in a database. A similar command, UpdateDB, allows for automatic update of data in a database. History The AutoCAD command Update was first introduced in AutoCAD Release 4.5 (April 6, 1998). See also Autodesk Construction Manager Suite, successor to Auto a1d647c40b

## **AutoCAD Keygen For (LifeTime)**

More instructions and screenshots: Created by Threepio in June 2013. Last updated on May 26th, 2018. version: ------ Mechanical aspects of the mechanisms of neural cell migration and axon guidance. The small and large somata of neurons, and the branching axons of projection neurons, are able to navigate accurately towards their targets in the brain and spinal cord. The major barrier to the study of this process is the scale: in the adult brain, axons and somata are typically only a few micrometres in diameter. During development, the nervous system is less than a millimetre in thickness. Only some parts of the nervous system are subdivided into distinct functional compartments, and the mechanisms by which the growth of axons and somata is guided into these domains are not understood. Most of the work on axon guidance has focused on the growth cones, while the mechanisms by which the target is reached have received less attention. An understanding of how axons grow towards the target may provide insights into the mechanisms that control somal migration. In this review, the role of cell geometry and the mechanics of the cytoskeleton in guiding axons and somata is summarised, and similarities and differences between the guidance of axons and of migrating cells are highlighted. These findings suggest that developmental mechanisms of axon and somal migration might be conserved, and have implications for plasticity and regeneration in the adult nervous system.Q: How to kill certain process when clicking on ActionBar icon? I am trying to kill a process when clicking on the system status icon. I have a Button to start the service and also a notification area in the action bar to display the notification. When I click on the action bar notification icon, it will send a intent to the service and start a new thread to display the notification. How can I force the system kill the existing process when clicking on the action bar icon. I need this to make sure my service will be restarted when clicking on the notification area. A: You can use the Application class to implement a per-process flag that you can toggle when you call finish().

#### **What's New in the?**

Markup Assist includes the option to import high-precision digital values to drawings, such as those captured from Microsoft's Digital Surface Modeling (DSM). Optionally, using the "Markup Assist" settings, you can import a drawing into AutoCAD that will

then automatically be updated every time you open the drawing. New artboard options: You can also save your drawings on a special artboard or layer called a "paper space" – a special area in which you can save and easily reference drawings. The paper space does not have a name by default. If you want, you can name it and save and open it as a new drawing. To do so, choose "Add Artboards" from the menu, then choose the paper space as the desired artboard. Then choose the paper space name from the "Name Artboards" dialog box. When you open a drawing saved on a paper space, you see a paper space selected in the drawing environment. (On Windows and macOS, the drawing opens on the paper space.) Read the entire new AutoCAD 2023 overview here. New features in the Markup Engine: All of the technologies that have been available in AutoCAD previously – including options for applying attributes and managing entities – are now available in the Markup Engine. The Markup Engine enables you to access commonly used markup information (such as text fonts, colors, thicknesses, line types, and more) and applies those attributes automatically. The Markup Engine also enables you to apply the same attributes that are currently used to manipulate entities (for example, a text box, text, line, or block) to a series of entities. You can specify the distance at which you want each character to appear, and whether you want a character to be automatically centered in the space between lines of text, or you can manually offset it. You can now save a drawing with a custom name for each artboard, and change the name of the artboard in the drawing environment (instead of editing the name of the paper space). In earlier versions of AutoCAD, you had to manually specify a name for a drawing to be saved as. You can also save your drawings on a paper space. The paper space is a special artboard on which you can save

## **System Requirements:**

Quake II is not in active development. This is a fan-made project that is in its infancy and incomplete. Quake II is a full-featured 1.3d engine with more than 60 units, over 100 polygonal models and textures, rendered with a realistic scenery. Quake II supports the following operating systems: Windows 2000/XP/2003/Vista/Win 7/8/8.1 (64bit) and Mac OS X 10.5.x and above. Quake II is a CD-ROM